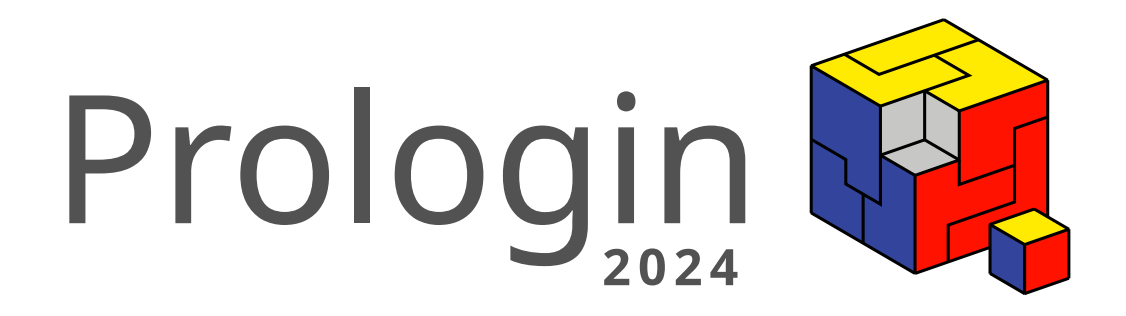

# **DES ÎLES ET DES AIGLES**

# **Exploration d'archipels et pouvoirs divins**

Sujet de la finale du Concours National d'Informatique Vendredi 31 Mai 2024

# **Table des matières**

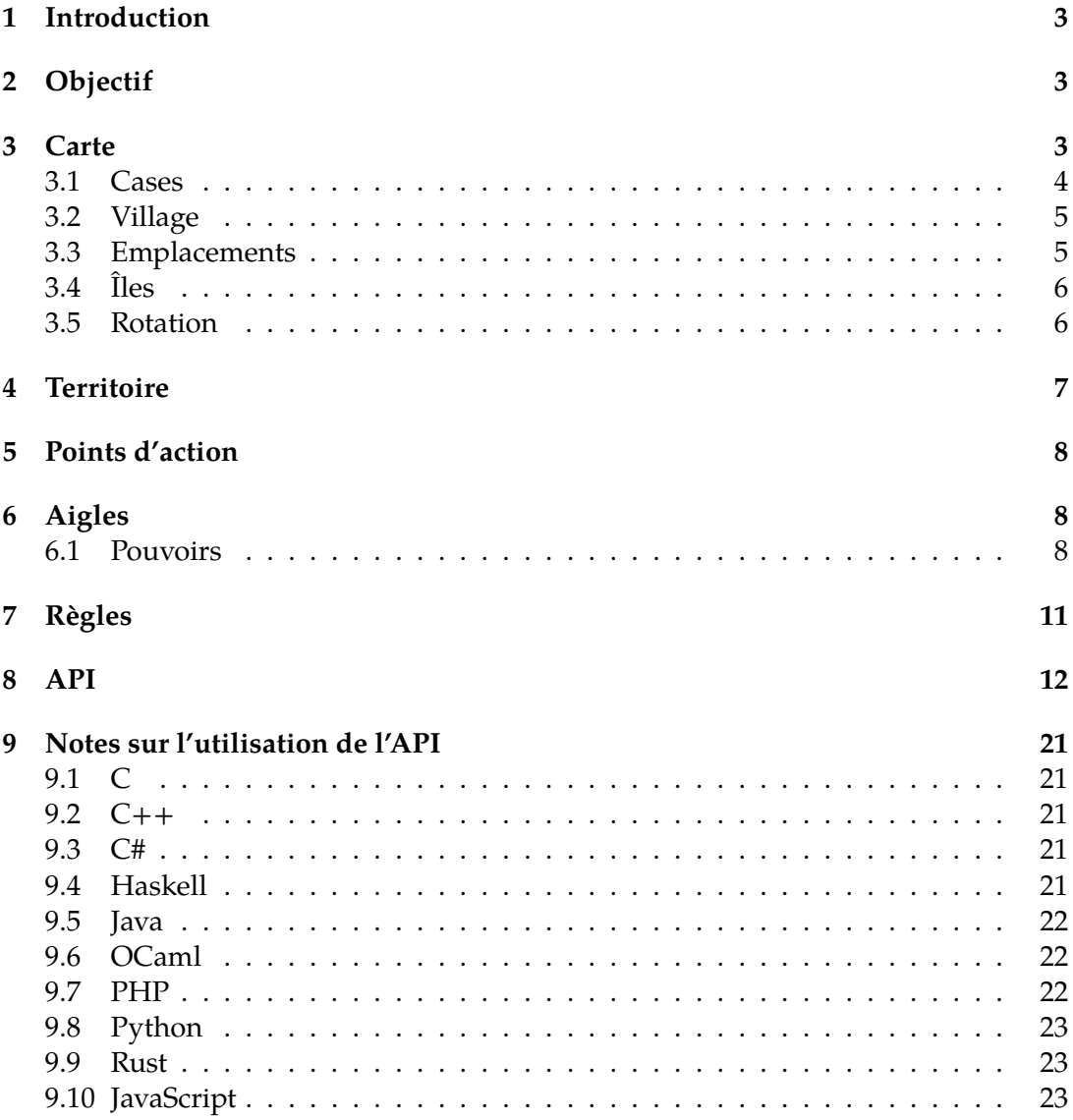

1

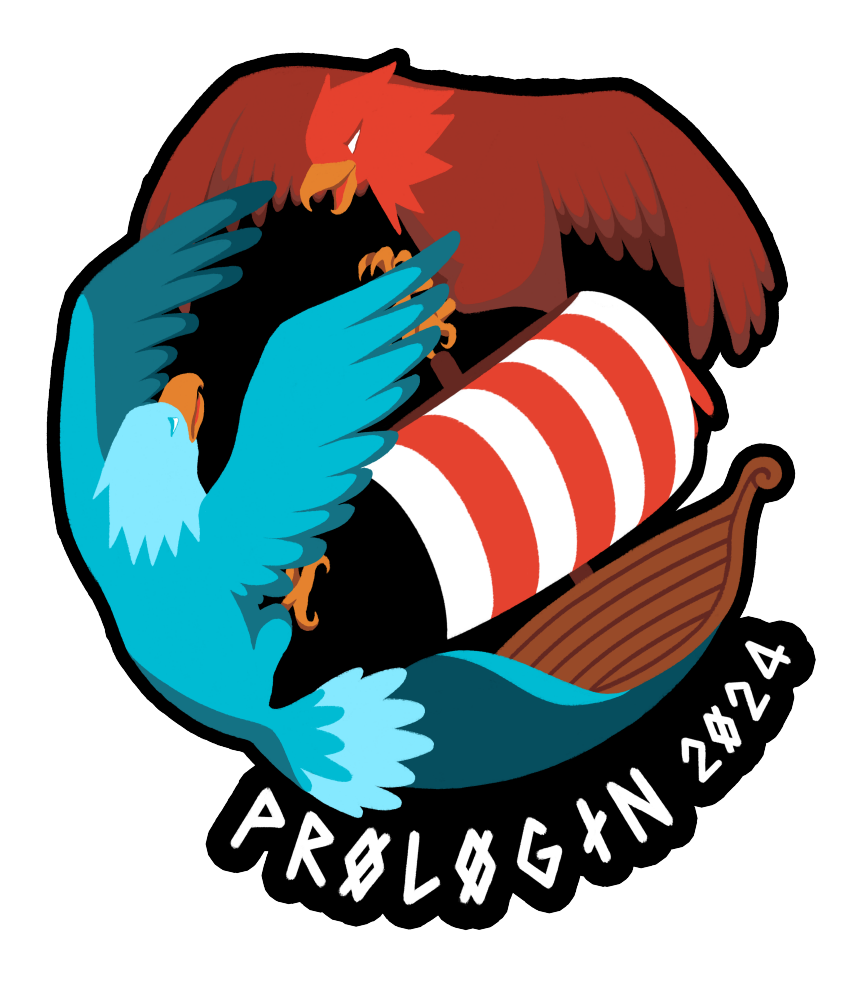

# <span id="page-4-0"></span>**1 Introduction**

Tout d'abord, nos plus grandes félicitations pour votre impressionnante performance tout au long des qualifications et des épreuves régionales de Prologin. Vous avez surmonté de nombreux défis, des qualifications en ligne aux demi-finales régionales, comprenant de nombreuses épreuves algorithmiques et divers autres challenges. Votre réussite témoigne de votre talent et de votre persévérance, et nous vous souhaitons désormais la bienvenue à la toute dernière étape de cette aventure : la finale!

# <span id="page-4-1"></span>**2 Objectif**

Lors d'une partie, deux joueurs s'affrontent en un contre un sur une carte rectangulaire. Les deux joueurs cherchent à maintenir le plus grand territoire possible  $^1.$  $^1.$  $^1.$  Pour aider les deux joueurs dans leur mission, ils peuvent capturer des aigles capables de façonner la terre $^{\text{2}}$  $^{\text{2}}$  $^{\text{2}}$ .

# <span id="page-4-2"></span>**3 Carte**

La carte est une grille rectangulaire de largeur*×*hauteur cases. La largeur est comprise entre LARGEUR\_MIN et LARGEUR\_MAX (inclus), et la hauteur est comprise entre HAUTEUR\_MIN et HAUTEUR\_MAX (inclus).

Les dimensions exactes de la carte ne sont pas fixées, et peuvent dépendre de la carte.

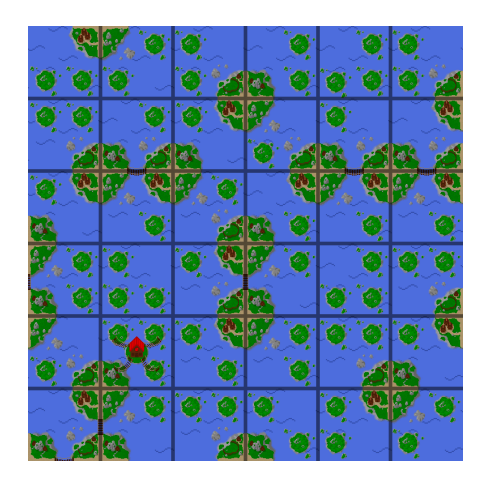

FIGURE 1 – Exemple de carte de 6 *×* 6 cases

<span id="page-4-3"></span><sup>1.</sup> Sauf quand ils ne veulent pas.

<span id="page-4-4"></span><sup>2.</sup> Sauf quand ils ne veulent pas.

# <span id="page-5-0"></span>**3.1 Cases**

Les cases de la grille sont identifiées par leur position, un couple (colonne*,* ligne), où la case dans le coin nord-ouest possède la position (0*,* 0), et la case dans le coin sud-est possède la position (largeur *−* 1*,* hauteur *−* 1).

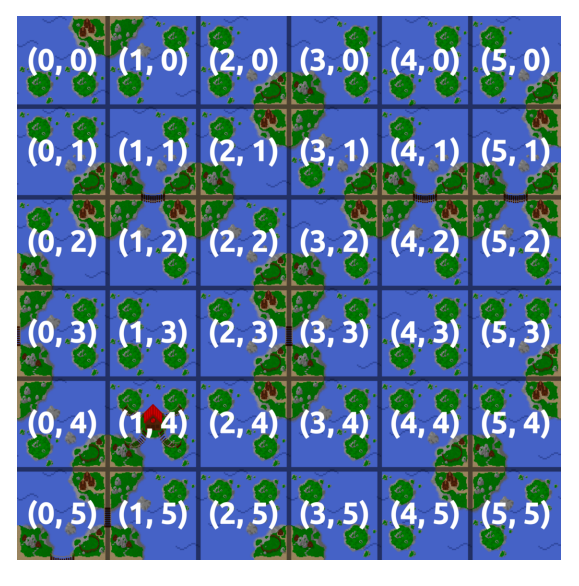

FIGURE 2 – Coordonnées des cases de la carte

Une case peut contenir soit un village, soit trois îlots dans trois des quatre coins de la case. Une case contenant trois îlots est identifiée par le point cardinal du coin ne possédant **pas** d'îlot.

La plupart des cases peuvent être tournées (Section [3.5\)](#page-7-1), à moins qu'elles ne soient gelées (Section [6.1](#page-11-0)).

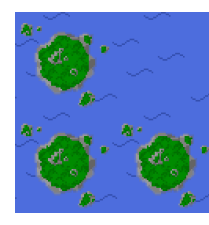

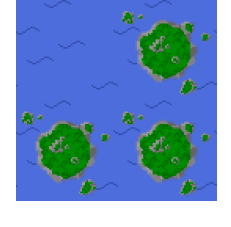

Case NORD\_EST Case NORD\_OUEST Case SUD\_OUEST Case SUD\_EST

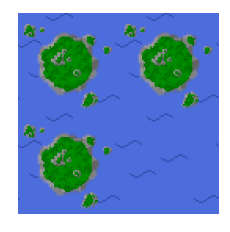

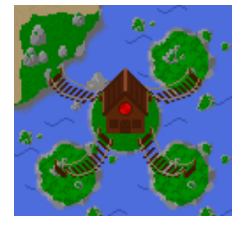

Un village

Dans l'interface, le nord est toujours vers le haut de l'écran, l'est vers la droite, et ainsi de suite.

Dans l'encodage d'une carte :

- l'orientation NORD\_EST est encodé par un 1
- l'orientation NORD\_OUEST est encodé par un 2
- l'orientation SUD\_OUEST est encodé par un 3
- l'orientation SUD\_EST est encodé par un 4
- un village est encodé par un X

#### <span id="page-6-0"></span>**3.2 Village**

Un village est une case spéciale dont les 4 coins sont des îlots. Un village peut être possédé par un joueur ou être neutre<sup>[3](#page-6-2)</sup>. Les joueurs commencent la partie en ne possédant qu'un seul village <sup>[4](#page-6-3)</sup>.

### <span id="page-6-1"></span>**3.3 Emplacements**

Un emplacement représente l'intersection de quatre cases adjacentes. On dit que ces quatre cases *bordent* l'emplacement. Il y a donc (largeur *−* 1) *×* (hauteur *−* 1) emplacements.

Chaque emplacement peut être identifié par sa position, une paire (colonne*,* ligne), où l'emplacement le plus au nord-ouest possède la position (0*,* 0), et l'emplacement le plus au sud-est possède la position (largeur *−* 2*,* hauteur *−* 2). Les coordonnées d'un emplacement correspondent donc aux coordonnées de la case directement au nord-ouest de cet emplacement.

 $(0, 0)$   $(1, 0)$   $(2, 0)$   $(3, 0)$   $(4, 0)$  $(1, 1)$   $(2, 1)$  $(3, 1)$  $2)$  $(2, 2)$  $\mathbf{G}$  $3) (1,$  $\overline{3}$ 4)  $\mathbf{r}$ 

FIGURE 3 – Coordonnées des emplacements de la carte

<span id="page-6-3"></span><span id="page-6-2"></span><sup>3.</sup> Un village neutre n'est possédé par aucun joueur.

<sup>4.</sup> Selon la configuration de la carte, il est possible de capturer un village avant le début de la partie.

Notez qu'il n'y a pas d'emplacemement sur les bords de la carte.

Chaque emplacement se voit attribuer un gain potentiel, qui permet d'obtenir du score. Ce gain est un entier, pouvant être positif, négatif, ou nul.

Cet encadré vous est offert pour comptabiliser le nombre de fois où vous avez confondu case et emplacement dans votre code :

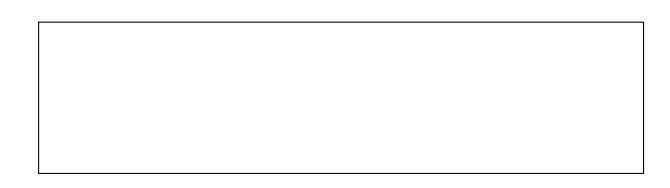

# <span id="page-7-0"></span>**3.4 Îles**

Lorsque quatre îlots bordent un emplacement, une île se forme à cet emplacement. L'île persiste tant que quatre îlots bordent l'emplacement. L'île disparait dès qu'une des quatre cases bordant l'emplacement ne fournit plus d'îlot pour l'emplacement.

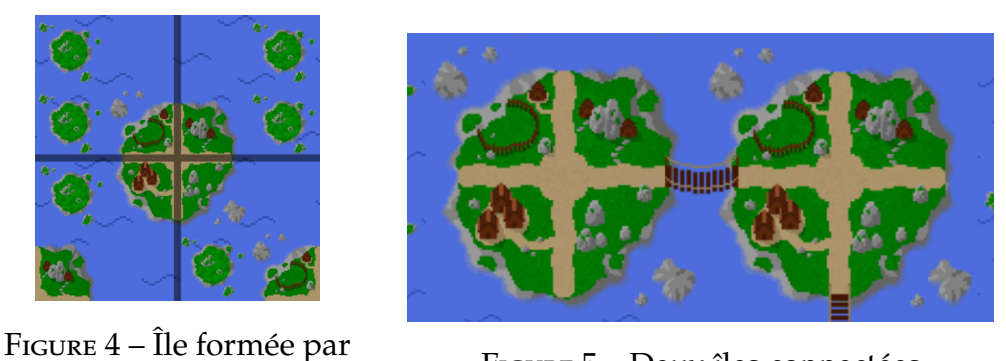

quatre îlots FIGURE 5 – Deux îles connectées

Deux îles sont connectées si elles sont adjacentes, c'est-à-dire, si elles se situent sur deux emplacements côte-à-côte sur la même ligne ou la même colonne. Deux îles en diagonale ne sont pas considérées comme directement connectées.

## <span id="page-7-1"></span>**3.5 Rotation**

Les joueurs peuvent tourner à un certain coût les cases d'un quart de tour dans le sens trigonométrique (anti-horaire).

Il est impossible pour un joueur de faire tourner un village, ou de faire tourner une case gelée.

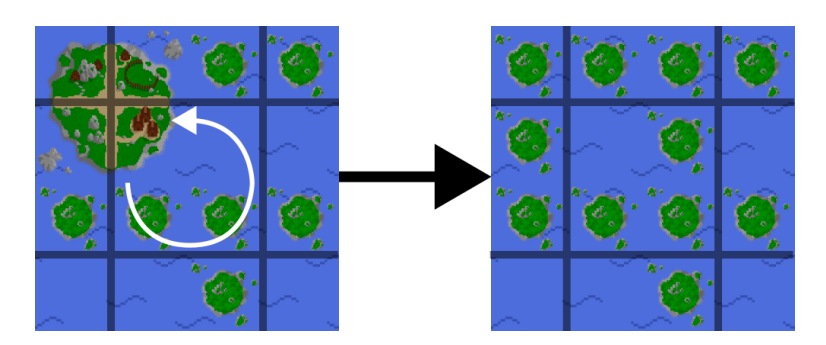

FIGURE 6 – Rotation d'une case

# <span id="page-8-0"></span>**4 Territoire**

Le territoire d'un joueur représente le réseau des îles connectées, reliées à au moins un village contrôlé par le joueur.

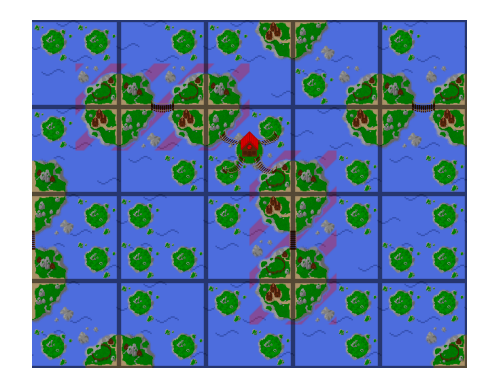

FIGURE 7 – Un territoire de quatre îles

Si une chaîne d'îles relie un village de chaque joueur, alors ces îles appartiennent au territoire des deux joueurs.

Si, à la fin d'un tour, un village neutre appartient au territoire d'un unique joueur, alors le joueur capture le village de manière définitive. Si un village neutre appartient au territoire des deux joueurs, il reste neutre.

Le territoire n'est pas forcément connexe. Si vous disposez de plusieurs villages, chaque village peut posséder son propre réseau d'îles qui contribuera à votre territoire.

# <span id="page-9-0"></span>**5 Points d'action**

Chaque tour, un joueur commence avec TOUR\_POINTS\_ACTION points d'action. Les points d'action ne servent qu'à tourner des cases.

La rotation d'une case qui borde au moins un emplacement du territoire adverse demande COUT\_ROTATION\_ENNEMI points d'action. Sinon, la rotation demande COUT\_ROTATION\_STANDARD point d'action.

Toutes les autres actions ne consomment aucun point d'action, et peuvent être répétées sans contraintes.

# <span id="page-9-1"></span>**6 Aigles**

Un aigle est une créature divine qui peut être présent sur un emplacement dès le début de la partie, sous la forme d'un œuf.

Au début de la partie, plusieurs œufs peuvent être disposés sur la carte. Chaque œuf possède un certain tour d'éclosion, avant lequel l'aigle n'est pas capturable. Une fois son tour d'éclosion atteint, un aigle sauvage sort de l'œuf et reste sur son emplacement jusqu'à sa capture.

À la fin d'un tour, si l'emplacement d'un aigle sauvage appartient au territoire d'un unique joueur, le joueur capture l'aigle. Si l'emplacement d'un aigle sauvage appartient au territoire des deux joueurs, l'aigle reste sauvage. Plusieurs aigles et œufs peuvent se trouver sur un même emplacement.

Un aigle capturé peut être déplacé autant fois que souhaité lors d'un même tour et n'importe où sur la carte. Plusieurs aigles peuvent se situer sur le même emplacement, indépendamment de s'ils sont sauvage ou non, de leur propriétaire, ni de leur effet.

#### <span id="page-9-2"></span>**6.1 Pouvoirs**

Les aigles sont tous dotés d'un pouvoir et d'une puissance. La puissance est un entier dont la signification est spécifique au pouvoir. On détaillera ce que représente cette donnée plus tard dans le sujet.

Il existe deux types d'aigles : les aigles éphémères et les aigles persistants. Les aigles éphémères ont un pouvoir qui ne s'active qu'une fois avant de disparaître à jamais. Les aigles persistants ont un pouvoir qui perdure tant qu'ils restent sur la carte.

**Rayon d'action** Certains aigles ont un pouvoir dont l'effet s'applique sur des cases ou des emplacements autour de l'aigle. La portée de l'effet formera alors un carré, dont la taille dépend de la puissance de l'aigle.

Par exemple, si l'effet d'un aigle s'applique sur des emplacements, une puissance de 0 appliquera l'effet uniquement sur l'emplacement où se situe l'aigle. Une puissance de 1 appliquera l'effet sur les neuf emplacements autour de l'aigle.

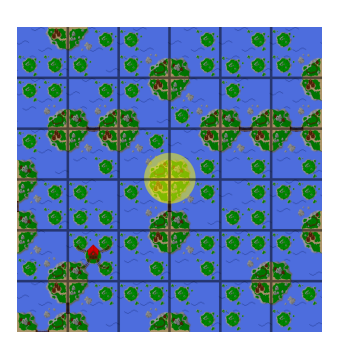

La portée d'un aigle de puissance 0

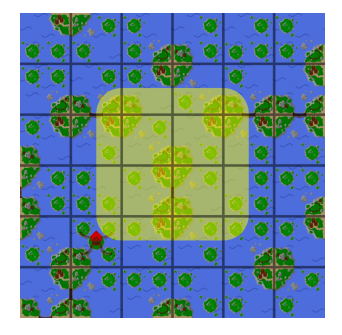

La portée d'un aigle de puissance 1

Si l'effet d'un aigle s'applique sur des cases, alors l'effet s'applique sur toutes les cases bordant les emplacements impliqués. Une puissance de 0 appliquera donc l'effet sur les 4 cases bordant l'emplacement de l'aigle.

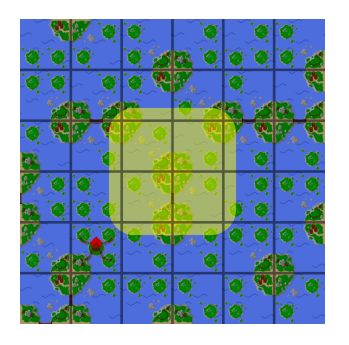

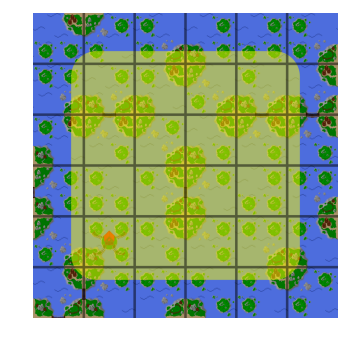

Cases affectées par un aigle de Cases affectées par un aigle de puissance 0 puissance 1

**Aigle de vie** L'aigle de vie est un aigle éphémère qui, une fois activé, attribue au joueur sa puissance en points d'actions pour le tour actuel.

La puissance d'un aigle de vie peut avoir n'importe quelle valeur, positive ou négative.

**Aigle météore** L'aigle météore est un aigle éphémère qui, une fois activé, tourne deux fois toutes les cases non gelées dans son rayon d'action. Sa puissance est une portée, et ne peut donc pas être négative.

**Aigle de feu** L'aigle de feu est un aigle persistant qui multiplie le gain de l'emplacement sur lequel il se trouve. Sa puissance indique le multiplicateur qui s'applique sur le gain de l'emplacement. Ce multiplicateur peut être négatif.

L'effet des aigles de feu est cumulable de manière multiplicative. Par exemple, s'il y a deux aigles de feu de puissance 2 et *−*5 sur un même emplacement, alors le gain de l'île est multiplié par *−*10. Si cette île était censé rapporter 3 points, alors le gain sera de 3 *×* (*−*10) = *−*30.

<span id="page-11-0"></span>**Aigle de gel** L'aigle de gel est un aigle persistant qui empêche la rotation de toutes les cases dans son rayon d'action. Il empêche aussi bien les rotations des deux joueurs que les rotations des aigles météores.

**Aigle de mort** L'aigle de mort est un aigle éphémère qui, une fois activé, fait disparaitre tous les aigles dans son rayon d'action *[a](#page-11-1)* . Il peut donc faire disparaitre les aigles adverses, mais aussi vos propres aigles et les aigles sauvages. Un aigle de mort ne peut cependant pas faire fuir un aigle qui n'a pas encore éclos.

<span id="page-11-1"></span>*a*. Aucun aigle n'est maltraité pendant la durée de la partie. Contrairement à ce que son nom pourrait faire penser, l'aigle de mort fait simplement **fuir** les autres aigles en dehors de la carte.

| Aigle   Longévité   Effet |                                                                              |
|---------------------------|------------------------------------------------------------------------------|
|                           | Vie   Éphémère   Rajoute des points d'actions pour le tour actuel            |
|                           | Météore   Éphémère   Tourne d'un demi-tour les cases dans son rayon d'action |
|                           | Feu   Persistant   Multiplie le gain d'un emplacement                        |
|                           | Gel   Persistant   Empêche les rotations dans son rayon d'action             |
|                           | Mort   Éphémère   Fait fuir les aigles dans son rayon d'action               |

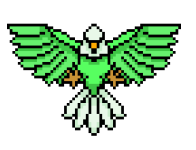

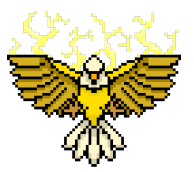

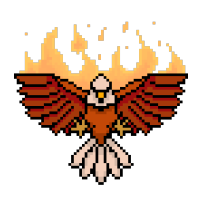

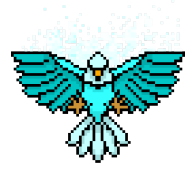

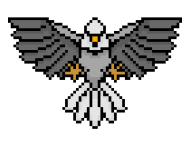

# <span id="page-12-0"></span>**7 Règles**

**Début d'une partie** Chaque joueur commence la partie avec en sa possession un unique village, sans aucun aigle. Une partie est composée de  $\frac{\text{NB\_TOURS}}{2}$ 2 rounds, chaque round étant divisé en deux tours, un tour par joueur.

Avant le commencement du premier tour, la fonction partie\_init de votre champion est appelée.

**Déroulement d'un tour** Au commencement de chaque tour, s'il s'agit de votre tour, la fonction jouer\_tour de votre champion est appelée. Vous disposerez alors de TOUR\_POINTS\_ACTION points d'actions pour effectuer vos actions. Vous pouvez alors, autant de fois que vous le souhaitez :

- Tourner une case arbitraire d'un quart de tour dans le sens trigonométrique, tant que vous disposez de suffisamment de points d'actions. Si la case tournée borde un emplacement du territoire adverse, alors cette action demande COUT\_ROTATION\_ENNEMI points d'action, sinon l'action demande COUT\_ROTATION\_STANDARD points d'action. Vous ne pouvez pas tourner un village, ni tourner une case étant gelée par un aigle de gel.
- Déplacer un aigle vous appartenant sur un emplacement arbitraire. Cela ne coûte aucun point d'action et peut être réalisé librement autant de fois que souhaité. Plusieurs aigles peuvent se situer sur le même emplacement.
- Activer l'effet d'un aigle éphémère qui vous appartient. L'aigle ainsi utilisé disparait alors. Cela ne demande aucun point d'action, vous pouvez activer autant d'aigles que vous souhaitez pendant un même tour. L'effet d'un aigle permanent est toujours actif.

**Score** À la fin de chaque tour, la somme des gains de chaque île dans votre territoire est ajouté à votre score. Un aigle de feu (vous appartenant ou non) permet de multiplier le gain d'un emplacement. Au dernier tour, cette somme est multipliée par MULTIPLICATEUR\_DERNIER\_TOUR.

**Fin de jeu** À la fin du dernier tour, la partie prend fin et la fonction partie\_fin de votre champion est appelée. Le joueur ayant le plus grand score est déclaré vainqueur de la partie.

# <span id="page-13-0"></span>**8 API**

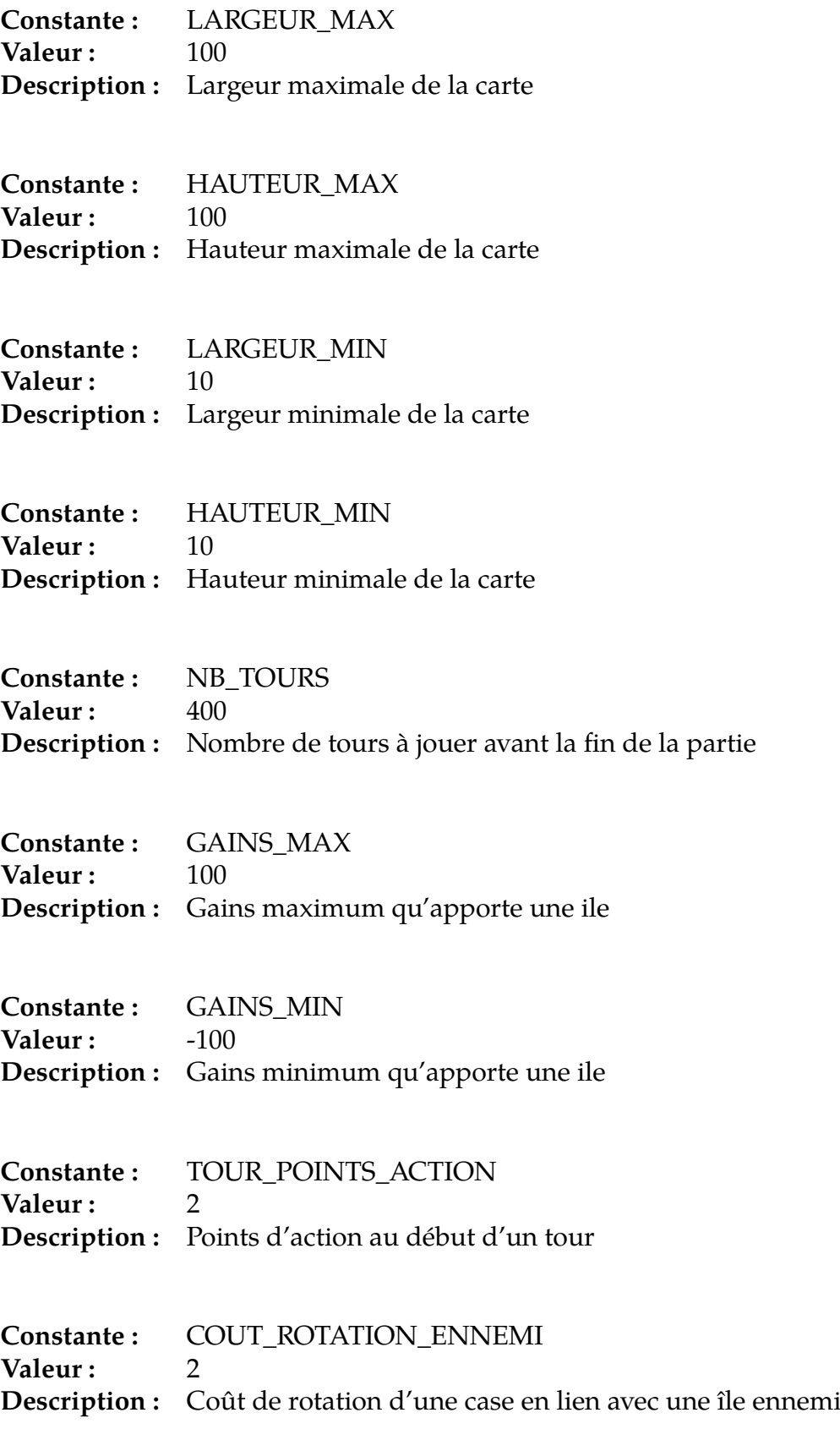

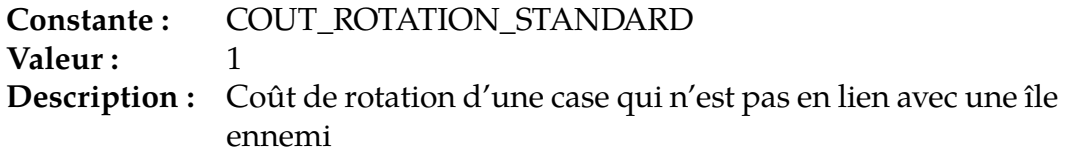

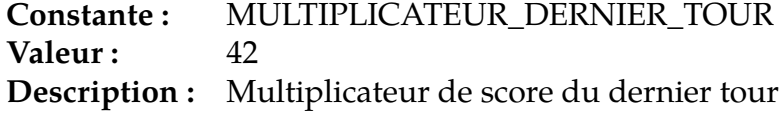

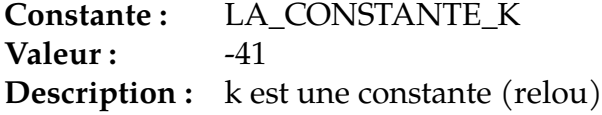

## *•* **erreur**

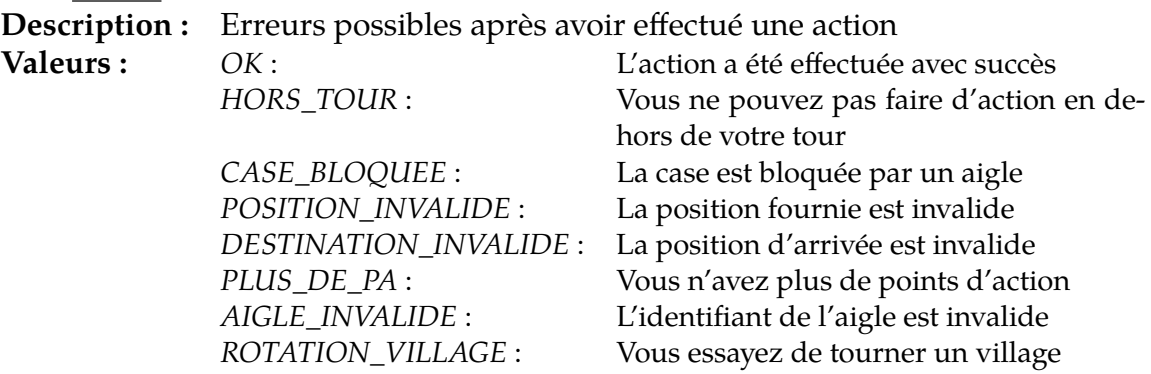

# *•* **type\_case**

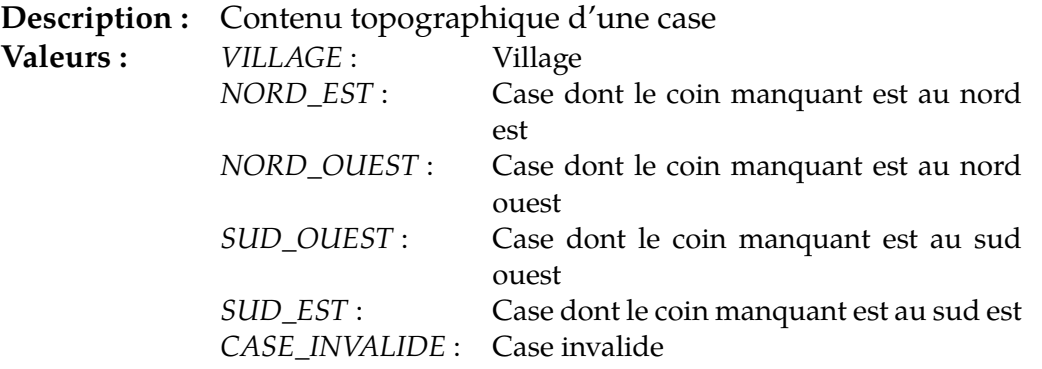

*•* **drakkar\_debug**

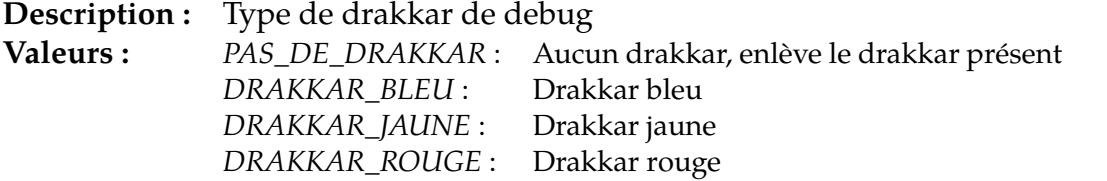

#### *•* **type\_action**

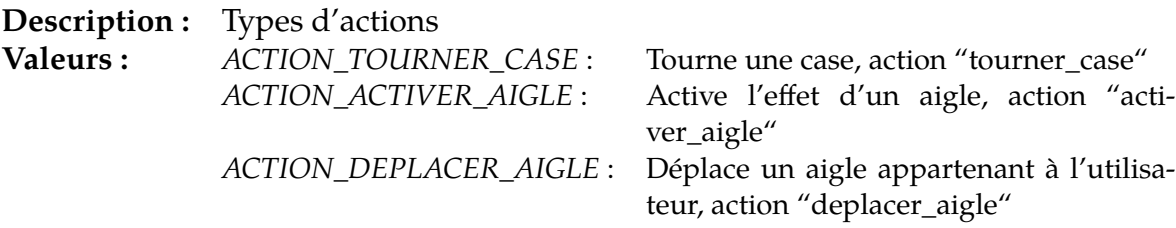

## *•* **effet\_aigle**

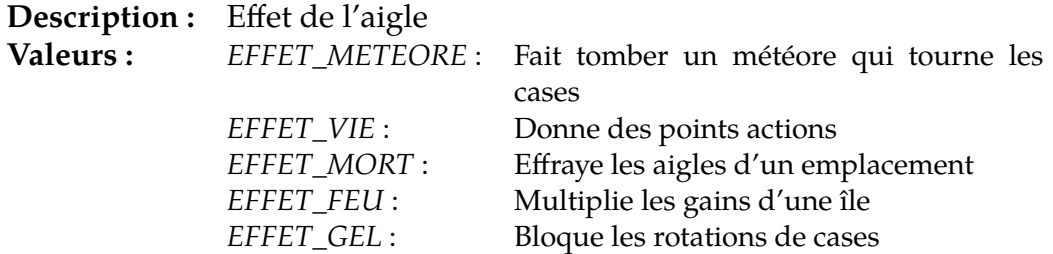

#### *•* **position**

```
struct position {
   int colonne;
   int ligne;
```
};

**Description :** Position dans la carte, donnée par deux coordonnées **Champs :** *colonne* : Abscisse **Champs :** *colonne* : Abscisse *ligne* : Ordonnée

### *•* **dimension**

```
struct dimension {
   int largeur;
   int hauteur;
```
};

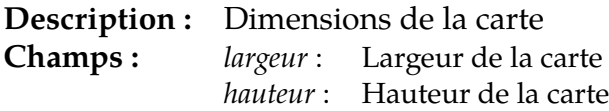

*•* **aigle**

```
struct aigle {
   int identifiant;
   int joueur;
   position pos;
   effet_aigle effet;
   int puissance;
   int tour_eclosion;
```

```
};
```

```
Description : Aigle
```
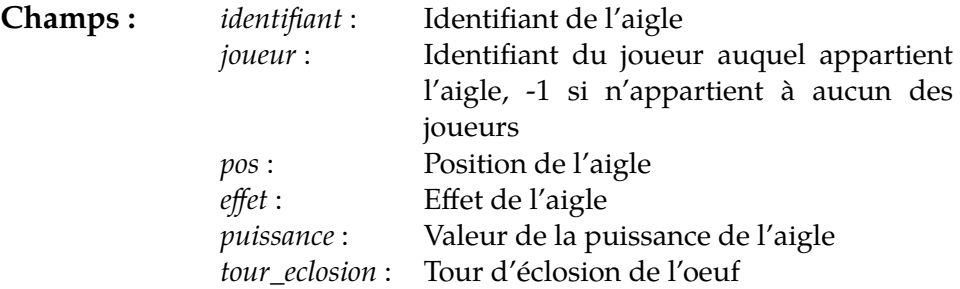

#### *•* **etat\_case**

```
struct etat_case {
   type_case contenu;
   int gains;
   position pos_case;
};
```

```
Description : Description complète d'une case
Champs : contenu : Contenu topographique de la case
               gains : Gains dans le coin sud-est de la case
               pos_case : Position de la case
```
#### *•* **action\_hist**

```
struct action_hist {
   type_action action_type;
   position debut;
   position fin;
   int identifiant_aigle;
```

```
};
```
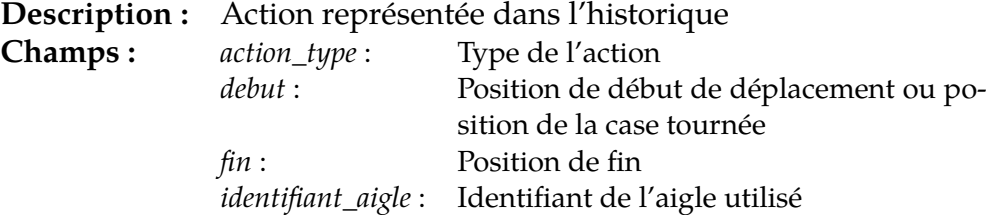

*•* **tourner\_case**

erreur tourner\_case(position pos)

**Description :** Rotation d'un quart de tour d'une case dans le sens trigonométrique (anti-horaire)

**Paramètres :** *pos* : Position de la case

*•* **activer\_aigle**

erreur activer\_aigle(int id)

**Description :** Activer l'effet d'un aigle **Paramètres :** *id* : Identifiant de l'aigle

#### *•* **deplacer\_aigle**

erreur deplacer\_aigle(int id, position destination)

**Description :** Déplace un aigle Paramètres : *id* : Identifiant de l'aigle *destination* : Position où l'aigle sera déplacé

#### *•* **dimensions\_carte**

dimension dimensions\_carte()

**Description :** Renvoie les dimensions hauteur largeur de la carte

*•* **info\_case**

etat\_case info\_case(position pos)

**Description :** Renvoie les informations concernant une case **Paramètres :** *pos* : Position de la case

*•* **info\_aigles**

aigle array info\_aigles()

**Description :** Renvoie la liste d'aigles

#### *•* **liste\_villages**

position array liste\_villages(int joueur)

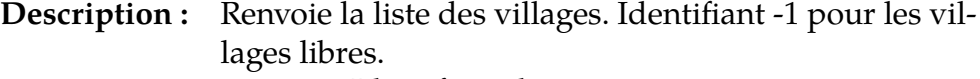

**Paramètres :** *joueur* : Identifiant du joueur

#### *•* **points\_action**

int points\_action(int joueur)

**Description :** Renvoie le nombre de points d'action restant. Renvoie -1 si le joueur est invalide.

**Paramètres :** *joueur* : Identifiant du joueur

#### *•* **score**

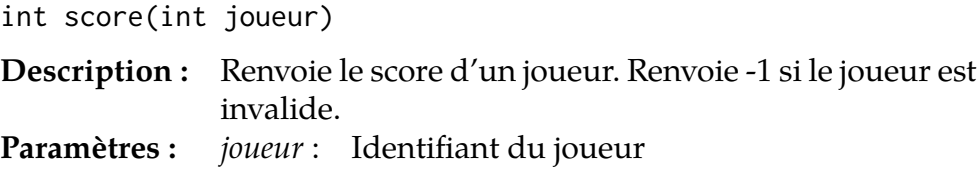

#### *•* **debug\_poser\_drakkar**

erreur debug\_poser\_drakkar(position pos, drakkar\_debug drakkar)

**Description :** Pose un drakkar de debug sur la case indiquée **Paramètres :** *pos* : Case où poser le drakkar *drakkar* : Type du drakkar

#### *•* **historique**

action\_hist array historique()

**Description :** Renvoie la liste des actions effectuées par l'adversaire durant son tour, dans l'ordre chronologique. Les actions de débug n'apparaissent pas dans cette liste.

#### *•* **recuperer\_territoire**

position array recuperer\_territoire(int joueur)

**Description :** Renvoie une liste des positions du territoire d'un joueur.

**Paramètres :** *joueur* : Identifiant du joueur

#### *•* **case\_dans\_rayon**

bool case\_dans\_rayon(int id, position pos)

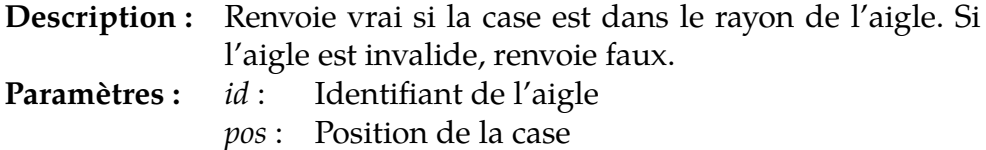

#### *•* **moi**

int moi()

**Description :** Renvoie votre numéro de joueur.

#### *•* **adversaire**

int adversaire()

**Description :** Renvoie le numéro du joueur adverse.

#### *•* **annuler**

bool annuler()

**Description :** Annule la dernière action. Renvoie faux quand il n'y a pas d'action à annuler ce tour-ci.

#### *•* **tour\_actuel**

int tour\_actuel()

**Description :** Retourne le numéro du tour actuel.

#### *•* **afficher\_erreur**

void afficher\_erreur(erreur v)

**Description :** Affiche le contenu d'une valeur de type erreur **Paramètres :** *v* : The value to display

#### *•* **afficher\_type\_case**

void afficher\_type\_case(type\_case v)

**Description :** Affiche le contenu d'une valeur de type type\_case **Paramètres :** *v* : The value to display

#### *•* **afficher\_drakkar\_debug**

void afficher\_drakkar\_debug(drakkar\_debug v)

**Description :** Affiche le contenu d'une valeur de type drakkar\_debug **Paramètres :** *v* : The value to display

#### *•* **afficher\_type\_action**

void afficher\_type\_action(type\_action v)

**Description :** Affiche le contenu d'une valeur de type type\_action **Paramètres :** *v* : The value to display

#### *•* **afficher\_effet\_aigle**

void afficher\_effet\_aigle(effet\_aigle v)

**Description :** Affiche le contenu d'une valeur de type effet\_aigle **Paramètres :** effe  $v$  : The value to display

#### *•* **afficher\_position**

void afficher\_position(position v)

**Description :** Affiche le contenu d'une valeur de type position **Paramètres :** *v* : The value to display

#### *•* **afficher\_dimension**

void afficher\_dimension(dimension v)

**Description :** Affiche le contenu d'une valeur de type dimension **Paramètres :** *v* : The value to display

#### *•* **afficher\_aigle**

void afficher\_aigle(aigle v)

**Description :** Affiche le contenu d'une valeur de type aigle **Paramètres :** *v* : The value to display

#### *•* **afficher\_etat\_case**

void afficher\_etat\_case(etat\_case v)

**Description :** Affiche le contenu d'une valeur de type etat\_case **Paramètres :** *v* : The value to display

#### *•* **afficher\_action\_hist**

void afficher\_action\_hist(action\_hist v)

**Description :** Affiche le contenu d'une valeur de type action\_hist **Paramètres :** *v* : The value to display

# <span id="page-22-0"></span>**9 Notes sur l'utilisation de l'API**

# <span id="page-22-1"></span>**9.1 C**

- Les booléens sont représentés par le type bool, défini par le standard du C99, et que l'on retrouve dans le header stdbool.h;
- Les fonctions prenant des tableaux en paramètres et retournant des tableaux utilisent à la place de ces tableaux une structure type\_array, où type est le type des données dans le tableau. Ces structures contiennent deux éléments : les données, type\* items, et la taille, size\_t length. Dans tous les cas, la libération des données est laissée au soin du candidat ;
- Tout le reste est comme indiqué dans le sujet.

### <span id="page-22-2"></span>**9.2 C++**

- Les tableaux sont représentés par des std::vector<type>;
- Le reste est identique au sujet.

#### <span id="page-22-3"></span>**9.3 C#**

- Les fonctions à utiliser sont des méthodes statiques de la classe Api. Ainsi, pour utiliser la fonction Foo, il faut faire Api.Foo ;
- Les noms des fonctions, structures et énumérations sont en CamelCase. Ainsi, une fonction nommée foo\_bar dans le sujet s'appellera FooBar en  $C_{\pm}$ .

#### <span id="page-22-4"></span>**9.4 Haskell**

- L'API est fournie par le module Api.
- Les énumérations sont représentées par des types sommes, les structures par des records. Seule la première lettre des noms de types et de constructeurs est en majuscule. Le nom du constructeur d'une structure est son nom de type.
- La commande make doc permet de générer la documentation dans le fichier doc/index.html pour votre code ainsi que pour l'API.
- Pour pouvoir conserver des valeurs entre différents appels à vos fonctions à compléter, il faut utiliser des variables mutables :

```
import Data.IORef
import System.IO.Unsafe (unsafePerformIO)
-- La pragma NOINLINE est importante !
```

```
-- MonType ne doit pas etre polymorphe !
{-# NOINLINE maVariable #-}
maVariable :: IORef MonType
maVariable = unsafePerformIO (newIORef maValeurInitiale)
fonctionACompleter :: IO ()
fonctionACompleter = do
 maValeur <- readIORef maVariable
  ...
 writeIORef maVariable maValeur'
```
### <span id="page-23-0"></span>**9.5 Java**

- Les fonctions à utiliser sont des méthodes statiques de la classe Interface. Ainsi, pour utiliser la fonction foo, il faut faire Interface.foo;
- Les structures sont représentées par des classes dont tous les attributs sont publics.

### <span id="page-23-1"></span>**9.6 OCaml**

- L'API est fournie par le fichier api.ml, qui est open par défaut par le fichier à compléter;
- Les énumérations sont représentées par des types sommes avec des constructeurs sans paramètres. Seule la première lettre des noms des constructeurs est en majuscule ;
- Les structures sont représentées par des records, sauf pour la structure position qui est représentée par un couple int \* int;
- Les tableaux sont représentés par des array Caml classiques.

### <span id="page-23-2"></span>**9.7 PHP**

- Les constantes sont définies via des define et doivent donc être utilisées sans les précéder d'un signe dollar;
- Les énumérations sont définies comme des séries de constantes. Se référer à la puce au-dessus ;
- Les structures sont gérées sous forme de tableaux associatifs. Ainsi, une structure contenant un champ x et un champ y sera créée comme ceci :  $array('x' => 42, 'y' => 1337).$

## <span id="page-24-0"></span>**9.8 Python**

- L'API est fournie par le module api, dont tout le contenu est importé par défaut par le code à compléter;
- Les énumérations sont représentées par des IntEnum Python, qui peuvent être utilisées comme ceci : nom\_enum.CHAMP.;
- Les structures sont représentées par des NamedTuple Python, dont on peut accéder aux champs via la notation pointée habituelle, et qui peuvent être créés comme ceci : foo(bar=42, x=3), sauf pour la structure position qui est représentée par un couple (x, y).

### <span id="page-24-1"></span>**9.9 Rust**

- L'API est fournie par le module api, dont tout le contenu est importé par défaut par le code à compléter.;
- Les noms des structures et énumérations sont en CamelCase. Ainsi, une structure nommée foo\_bar dans le sujet s'appellera FooBar en Rust.
- Les tableaux sont représentés par des Vec<T> et les strings par des String. Les fonctions prennent leurs primitives empruntées &[T] et &str en entrée.

## <span id="page-24-2"></span>**9.10 JavaScript**

- L'API est définie sur l'objet global et documentée dans le fichier api.d.ts.
- Les structures sont représentées par des objets, les énumérations par des constantes sur des variables globales, les tuples par des tableaux.
- L'écriture sur la sortie standard et l'erreur standard s'effectue avec console.log et console.error respectivement. Les autres méthodes standard de console ne sont pas définies.

Vous n'êtes plus des petits vers de terre. Vous êtes l'aigle!